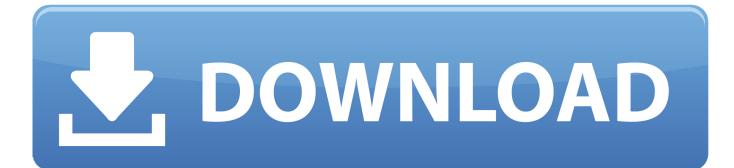

DWG TrueView 2019 Scaricare Codice Di Attivazione 32 Bits

ERROR GETTING IMAGES-1

DWG TrueView 2019 Scaricare Codice Di Attivazione 32 Bits

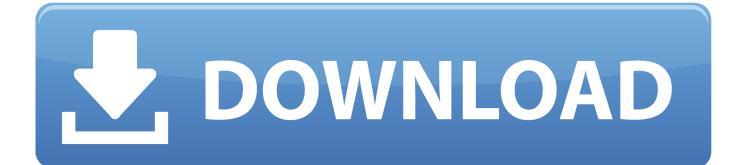

Download CAD files and utilities - Autodesk DWG TrueView 2019 32-bit - free ... applications, files, patches, utilities, macros, libraries, viewers .... DWG TrueView 2019 (32 Bit) Englisch: Die AutoCAD-Formate DWG, DWF und DXF betrachten und drucken Sie mit dem kostenlosen Tool .... CAD Forum - Autodesk DWG TrueView 2019 32-bit - free AutoCAD DWG file viewer, version converter and measure tool (any ... Download .... Solved: I would like to include the excellent DWG True View on a CD for my customers (so they don't have to download, many of them have .... Downloading the current and prior versions of DWG TrueView .... DWG TrueView 2019 ( 64-bit) ( 32-bit) DWG TrueView 2018 ( 64-bit) ( 32-bit) a3e0dd23eb